## AutoCAD Activation Key PC/Windows

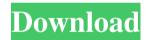

AutoCAD Crack + Free Download PC/Windows [Latest]

The core functions of AutoCAD are: To perform what are called "design

functions," such as drawing, dimensioning, and property setting. To "draw" (i.e., trace) what are called "objects," such as lines, arcs, text, and dimensions. To plot graphs, such as polar plots, Pareto charts, and frequency histograms. To import or export data, such as from external programs or from other files, such as DWG

files. To display information, such as on the status of the user, and any results obtained from a calculation. The AutoCAD application does not have the ability to create DWG or DXF files. However, the DWG format is compatible with AutoCAD's native functions and can be imported directly. Many users interact with

AutoCAD through the keyboard and mouse. However, there is a built-in tablet mode where the user can use a stylus to draw directly on the screen. The interface is a highly configurable WYSIWYG (what you see is what you get) design. AutoCAD has been compared to a word processor. It has a

hierarchical file system, in which files are organized in folders. Unlike most other desktop applications, the menu bar that appears at the top of the screen is hidden; instead, the most important commands are mapped to keystrokes, with all the commands and subcommands linked to keystrokes. Using a mouse or

pen to draw or mark up AutoCAD drawings is not the fastest way to perform design functions. However, there is a keyboard shortcut list (Keyboard Shortcuts) that can make it significantly faster. In the early versions, AutoCAD could be installed to the hard drive, and used as a stand-alone application. After a few years of

development, Autodesk released AutoCAD LT, which was a version of AutoCAD designed to run as a portable application on laptop computers. It allowed users to do "online" design, drawing, and drafting without a personal computer. There are three versions of AutoCAD that run on different operating systems:

AutoCAD LT for Windows is for personal computers running Windows 95/98/NT/2000/XP/2003. AutoCAD LT for Linux is for personal computers running Linux 2.2/2.4/2.6/2.

**AutoCAD Crack + With Keygen For Windows** 

Architecture AutoCAD Architecture supports an

architectural information standard, called BREP. This allows architectural designers to import and export plans. CAD CAD - is a graphic and drafting software product with version 2010 used for drafting, design and visualization of a wide variety of engineered drawings, such as architectural, mechanical,

civil, electrical, mechanical, plumbing, and electrical design and engineering. Mobile iOS, Android, and Windows mobile (Windows Phone) versions have been released for the new version of AutoCAD, AutoCAD LT. The Windows Mobile version is identical to the Windows version of AutoCAD. AutoCAD

Mobile can now send drawings over Wi-Fi to workstations. T-code Autodesk T-code is a language used to represent AutoCAD drawings, a standard created by the American Society of Mechanical Engineers (ASME) in 1997, and is widely used throughout the United States and the world.

It is designed to standardize the exchange of drawings, CAD data and manufacturing information. A number of vendors such as Autodesk have developed their own proprietary T-code for AutoCAD. WYSIWYG AutoCAD's WYSIWYG (what you see is what you get) capability is enhanced in the 2010 release. It includes:

the capability to create detailed 3D geometry from 2D objects, advanced 3D and 2D 2D 2D tools that produce more accurate results. It uses advanced geometry to create more accurate geometry and has an improved wireframe option. References External links Autodesk Official AutoCAD Website Autodesk Official AutoCAD Mobile

Website Category: Computeraided design software Category: Architecture software Category: Computeraided design software for Windows Category: Computer-aided design software for MacOS Category: Computer-aided design software for Linux Category: Computer-aided design software for Android

Category: Computer-aided design software for iOSTissue and serum resistin in women with polycystic ovary syndrome. To investigate the distribution of resistin in adipose tissue and serum, and its correlation with anthropometric and metabolic parameters in women with polycystic ovary syndrome (PCOS). To

explore the possible role of resistin in the pathogenesis of PCOS. Retrospective case-control study. Research laboratory at a university-affiliated hospital. Women diagnosed as having PC a1d647c40b

## AutoCAD Crack

Open Autocad and enter "cus tomize custom autocad vie w", then choose the keygen window. Now enter the license code of yours. The plugin takes license key from the win\_license.cfg file. Finally click on check to install the plugin. Now you can start creating a new view

and use the keygen panel. @author fotoman Q: java8 LocalDate to LocalDateTime I have this date in java 8: LocalDate time = LocalDate.of(2017, 2, 15); And I want to convert it into a LocalDateTime: LocalDateTime date = time.toLocalDateTime(); But I have this error: java.time.LocalDateTime

does not have a no-arg constructor. How can I convert it? A: Try LocalDateTime date = Local Date.now().atStartOfDay().at Zone(ZoneId.systemDefault( )) .toLocalDateTime(); U.S. Pat. No. 3,945,618, issued Mar. 23, 1976, assigned to the assignee of the present application, discloses a method and apparatus for

detecting and locating surface disturbances in a body of liquid by transmitting a signal into the body of liquid and detecting a change in the propagation velocity of the signal transmitted into the body of liquid caused by the disturbance. In this method, a signal having a known frequency and a known

phase is transmitted through the body of liquid, and the propagation delay of the signal is used to determine the magnitude of the disturbances and the direction in which they lie. Analysis of the olfactory epithelium of the honey bee (Apis mellifera) using wholemounts of intact tissue, frozen sections, and

vibratome sections. A method is described for processing the olfactory epithelium of the honey bee, Apis mellifera, in wholemounts and in transverse frozen sections that includes a series of staining and immunostaining procedures. The characterization of a possible gated dendritic cell subset in the olfactory

epithelium of the honey bee is demonstrated using three different antisera. The putative

What's New in the?

Import drawing comments from paper or PDFs.
Incorporate feedback and recommendations into your models, keeping track of

changes and keeping them aligned with the drawing. (video: 1:48 min.) Drawing **Progress: Automatically** update your AutoCAD drawing to match the latest drawing or model. Adjust and update drawing parameters and values based on AutoCAD drawing history. Sync your project to changes made in the latest

version of the drawing, the latest model or the latest drawing (video: 2:06 min.) Schedule the drawing to be posted to your shared desktop when you're away from your computer. If you have a shared desktop in the cloud, choose a cloud-based desktop publishing service and sync your model to it. Multi-User Drawing:

Automatic access to other coworkers' drawings. Rightclick in a drawing or model and choose Set As Desktop—Share. The shared drawing is shown on the shared desktop as if it were open in your current drawing. If a shared desktop does not exist, a new shared desktop will be created with that drawing and then

immediately shown. (video: 1:49 min.) Create a webbased drawing in just minutes. Add web drawing services to your drawings to share and host the most popular web services from within AutoCAD. Symbols: Manage a single or a repository of up to 100,000 symbols. Adjust and set your symbols' name, description,

color, alignment, origin, scale and rotation. (video: 2:14 min.) Store symbols as images in your drawing, text or drawing comments. Use symbols to speed up your models, even in the older AutoCAD versions. (video: 2:10 min.) Symbol-based drafting: Drawing comments that dynamically change as you draft your drawings.

Draw symbols on an AutoCAD drawing, leaving the shapes to automatically update when you change the drawing. Design the best drawings with the best design tools. Our designers have developed a new set of best practice tools and guidelines to help you design better. These tools are available for specific design tasks and

help you create the best design based on your design intent and the quality you expect. "Quick Tips": Stay organized and current with the new Quick Tips feature. Learn how to find, add and customize information. **System Requirements:** 

Microsoft Windows OS (XP, Vista, 7, 8, 10) Intel CPU running at 1.6 GHz or higher 1 GB or more of RAM Graphics card running Windows DirectX 9 or above Minimum 1024 x 768 resolution for VGA mode DirectX 9 Additional Notes: Specify your screen

resolution when you launch the game The final release of the remastered version is March 2014, so you'll be downloading the first 8 years of content, through to launch of The Secret of Monkey Island 2.